# **Google Sheets Intermediate Course**

Your learning needs are at the heart of what we do.

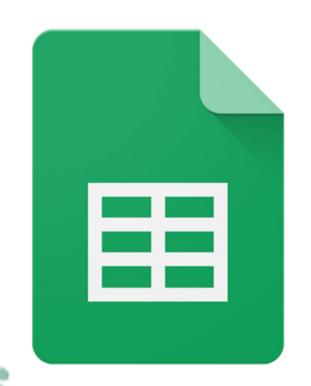

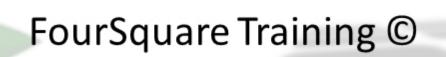

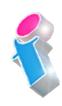

### Intermediate Google Sheets training course topics

You can combine <u>Beginners</u>, <u>Intermediate</u> and <u>Advanced</u> Sheets topics for a blended training programme of up to three days in duration.

We specialise in delivering flexible training programmes and the actual course content, topics and syllabus taught will vary depending upon your learning requirements and upon the version of the software taught.

#### **Module 1: Functions and Formulas in Google Sheets**

- 1. Working with Name Ranges
- 2. The IF Function
- 3. The COUNTIF Function
- 4. The VLOOKUP Function and Index/ Match
- 5. Nesting and Concatenating Functions
- 6. The Filter Function
- 7. The Query Function

#### **Module 2: Google Sheets Pivot Tables**

- 8. What are Pivot Tables?
- 9. Creating a Sheets Pivot Table
- 10. Date Fields and Calculated Fields
- 11. Slicers and Filters
- 12. Drill Down

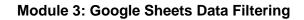

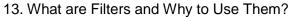

- 14. Sorting and Filtering
- 15. Performing Simple Searches
- 16. Filtering by Condition
- 17. Working with User-Defined Formulas
- 18. Working with Filter Views
- 19. Removing Filters

#### **Module 4: Charts in Google Sheets**

20. Applying Styles and Formatting to your Charts

- 21. Working with Pie Charts
- 22. Working with Bar Charts
- 23. Working with Line Charts
- 24. Working with Scatter Charts

#### **Module 5: Google Sheets References**

- 25. Annotating Sheets with Comments
- 26. Inserting, Editing and Deleting Hyperlinks
- 27. Google Sheets Templates

#### Module 6: Google Sheets Add-ons

- 28. What are Add-ons and Where to Find Them?
- 29. Installing Add-ons
- 30. Removing Add-ons

#### **Module 7: Google Sheets Macros**

- 31. What are Macros?
- 32. Record a Macro

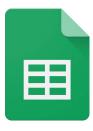

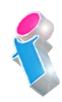

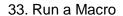

34. Edit a Macro

#### **Module 8: Google Sheets Smart Features**

- 35. Power Tools
- 36. SmartFill
- 37. Smart Cleanup
- 38. The TRIM function

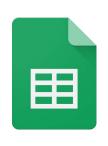

## Scan the QR Code for more course information:

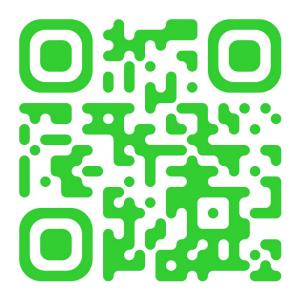

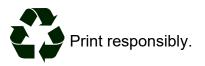